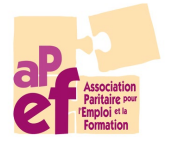

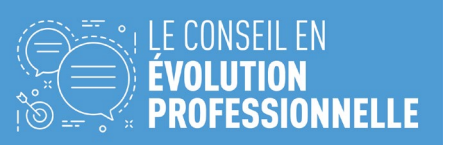

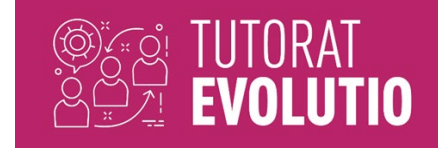

Bourse Evolutio – Rapport de soldes

Dans le cadre de la *Bourse Evolutio* proposé par l'APEF asbl et par des Fonds sociaux, vous – en tant qu'institutions – avez pu bénéficier d'un soutien financier pour former et accompagner vos jeunes travailleur⋅euses ou une personne en réintégration.

-------------------------------------------------------------------------------------------------

Vous avez eu l'occasion de bénéficier de cette bourse pour mettre en place du tutorat au sein de votre institution. Dans le cadre de cette bourse et au plus tard deux mois après le dernier jour de tutorat, vous êtes invités à remplir le questionnaire en ligne d'évaluation, compléter le Rapport de soldes ci-dessous et à nous le renvoyer à [evolutio@apefasbl.org.](mailto:evolutio@apefasbl.org)

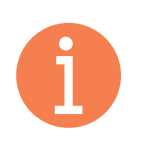

Il s'agit d'un formulaire dit « **inscriptible** ». Vous pouvez donc directement le compléter sous format PDF sans devoir imprimer le document.

**À envoyer par mail au plus tard deux mois après le dernier du stage.**

## N° dossier

- 1. Tutorat
	- A. Identification de la personne tutrice
	- B. Identification de la personne tutorée
	- C. Décompte des heures et des coûts de tutorat
	- D. Coût de l'embauche compensatoire ou de la prime
	- E. Documents à joindre obligatoirement
	- F. Documents à joindre uniquement si la personne tutrice a été bénéficiaire d'une embauche complémentaire
	- G. Déclaration sur l'honneur
- 2. Formation au tutorat et/ou Validation des Compétences
- 3. Evaluation de la Bourse
- 4. Annexes financières

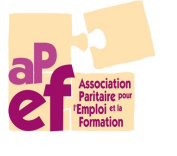

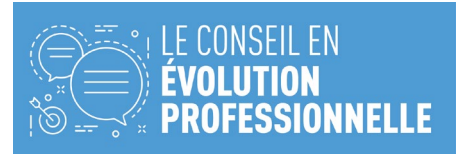

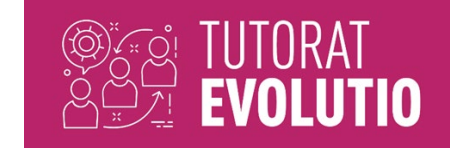

- **1. Tutorat**
- $\rightarrow$  Liste des personnes tutrices et tutorées en annexe
- $\rightarrow$  Page à dupliquer pour chaque personne

# **A. Identification de la personne tutrice**

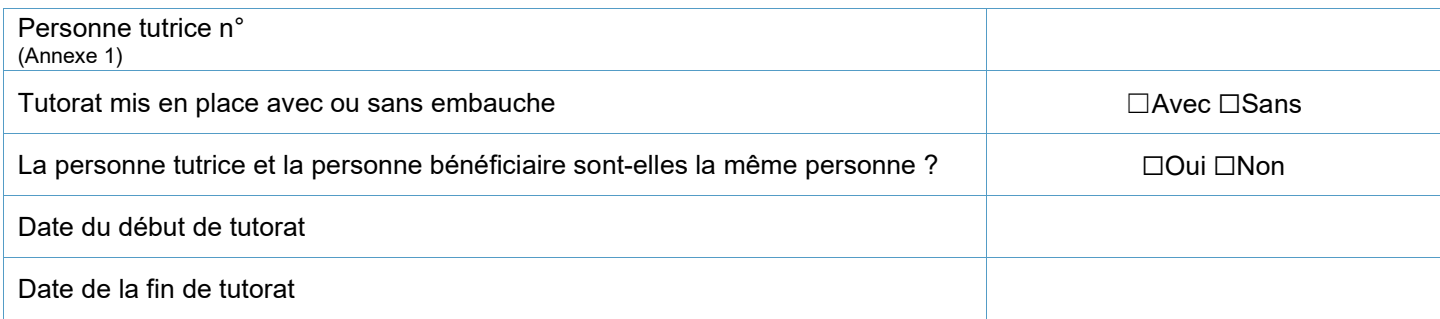

## **B. Identification de la personne tutorée**

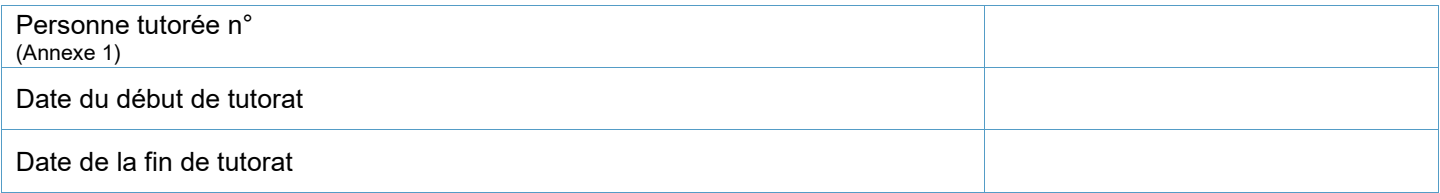

## **C. Décompte des heures et des coûts de tutorat**

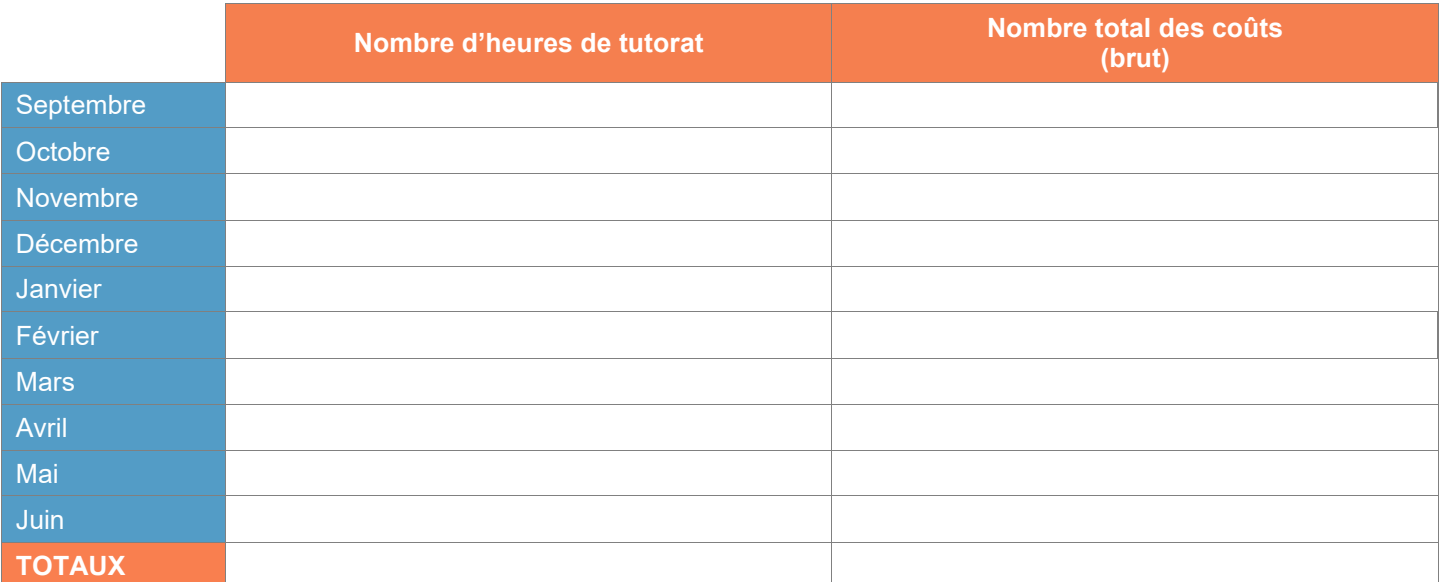

## **D. Coût de l'embauche compensatoire ou de la prime**

Avenant à un contrat de travail pour une personne à temps partiel

Heures complémentaires non-contractuelles d'une personne à temps partiel

□ Engagement d'une nouvelle personne

 $\Box$  Autre :

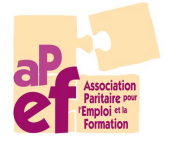

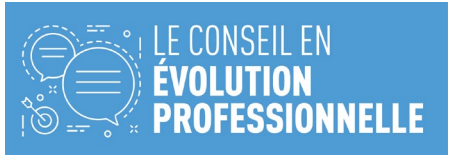

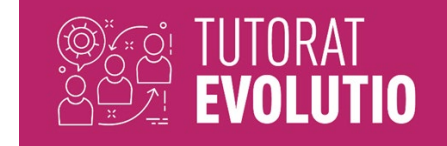

## **E. Documents à joindre obligatoirement**

CP 332 - Contrat/Avenant signé pour l'embauche compensatoire et pour les personnes tutrices

- CP 332 Fiches salariales concernées par l'embauche compensatoire
- ABBET COCOF & COCOM Contrat/Avenant signé pour l'embauche compensatoire

ABBET COCOF & COCOM - Déclaration sur l'honneur (cf. ci-après) complétée et signée

# **F. Documents à joindre uniquement dans le cas où la personne tutrice est bénéficiaire de l'embauche complémentaire.**

Fiches de paie avec ONSS patronal, pour les mois concernés par le tutorat

Eventuels détails subsides si autre organisme de subside rentre en ligne de compte (ex : APE)

## **G. Déclaration sur l'honneur**

## **Heures de tutorat prestées**

1. Ce document doit être complété en intégralité et signé par la personne responsable et la personne tutrice.

2. Une déclaration sur l'honneur par personne tutrice.

Merci d'entourer les mentions utiles/biffer les mentions inutiles.

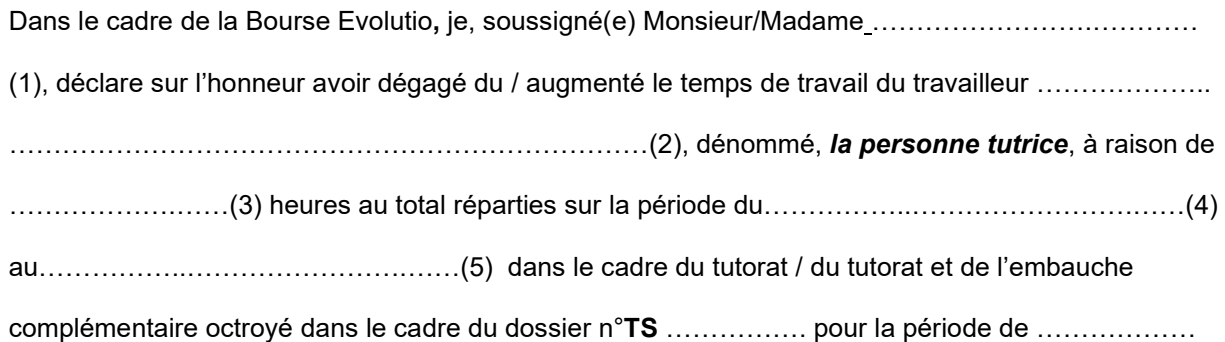

Fait à……………………………………………………………, le……………………………………………..

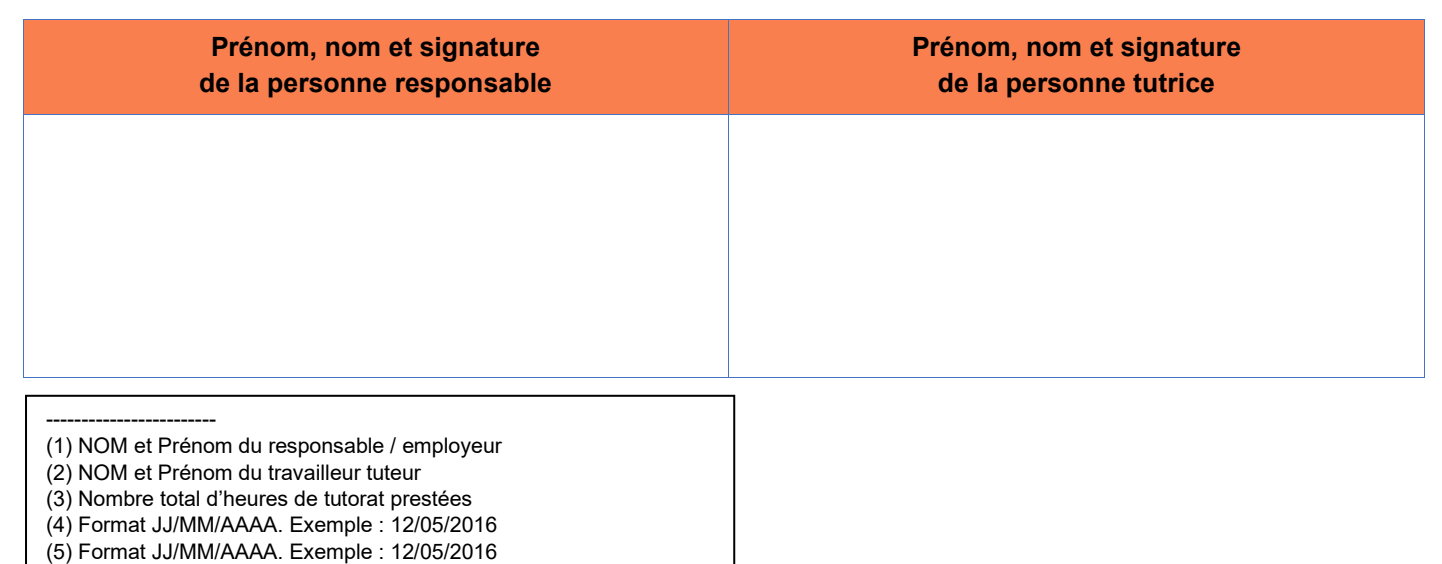

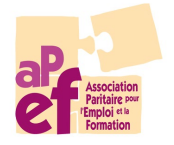

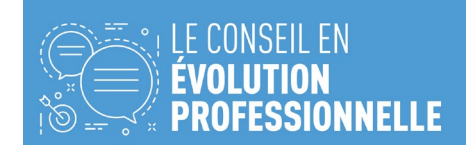

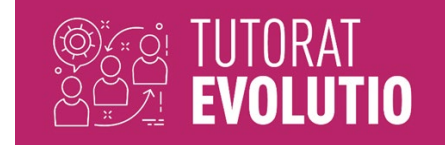

## **2. Formation au tutorat et/ou Validation des Compétences**

Pour rappel, la personne tutrice doit avoir acquis les compétences utiles à l'exercice de la fonction de tuteur par des formations ou intervisions (le cas échéant via la validation des compétences et l'obtention du titre de compétences de personne tutrice) et, à défaut, s'engager à en suivre une durant l'année académique concernée par la convention.

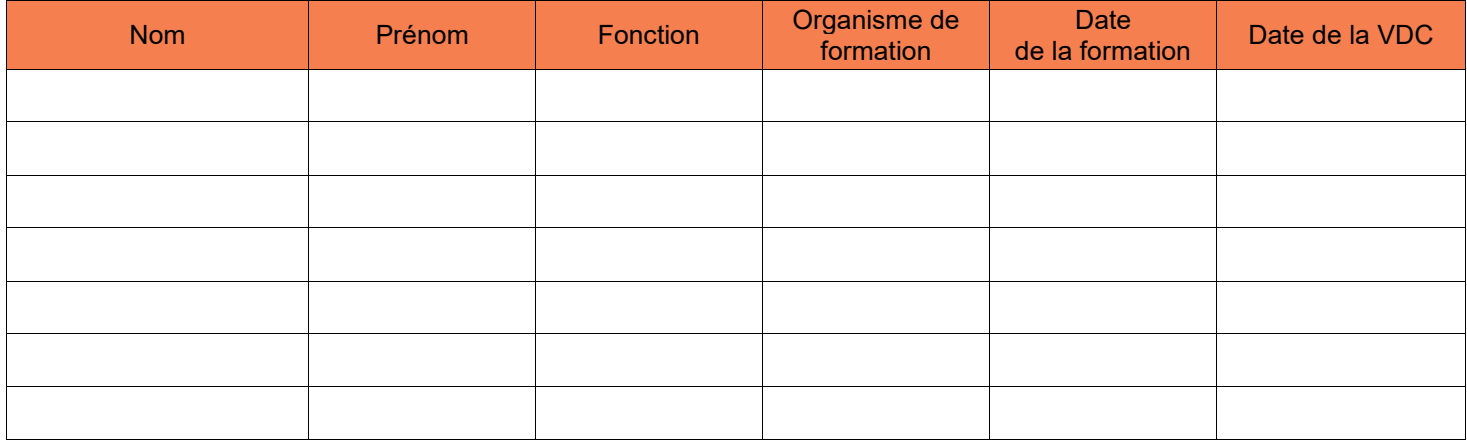

## **3. Evaluation de la Bourse**

[https://forms.office.com/Pages/ResponsePage.aspx?id=-](https://forms.office.com/Pages/ResponsePage.aspx?id=-YQLypz3y0uvv0i2irJDCO89mlJx1AZDqae56dsDumNUQjMwTzZWMUxFOTZIUlRNQVZYMEVMMTQ2Ni4u) [YQLypz3y0uvv0i2irJDCO89mlJx1AZDqae56dsDumNUQjMwTzZWMUxFOTZIUlRNQVZYMEVMMTQ](https://forms.office.com/Pages/ResponsePage.aspx?id=-YQLypz3y0uvv0i2irJDCO89mlJx1AZDqae56dsDumNUQjMwTzZWMUxFOTZIUlRNQVZYMEVMMTQ2Ni4u) [2Ni4u](https://forms.office.com/Pages/ResponsePage.aspx?id=-YQLypz3y0uvv0i2irJDCO89mlJx1AZDqae56dsDumNUQjMwTzZWMUxFOTZIUlRNQVZYMEVMMTQ2Ni4u)

## **4. Annexes financières**

Dans le cas de la mise en place d'une embauche, et sur base des justificatifs fournis, l'équipe *Bourse Evolutio* vous feront parvenir un tableau détaillant des frais justifiables (cf. ci-dessous) ainsi qu'une proposition de solde à recevoir, via l'envoi d'une déclaration de créance.

#### **Pour rappel**

Le montant octroyé ne peut excéder les frais réels de l'embauche (enveloppe = plafond d'intervention). Le coût salarial est limité aux prestations rémunérées effectives et assimilées.

Le coût horaire du bénéficiaire de l'embauche pris en charge par le Fonds sera de maximum 33,33€

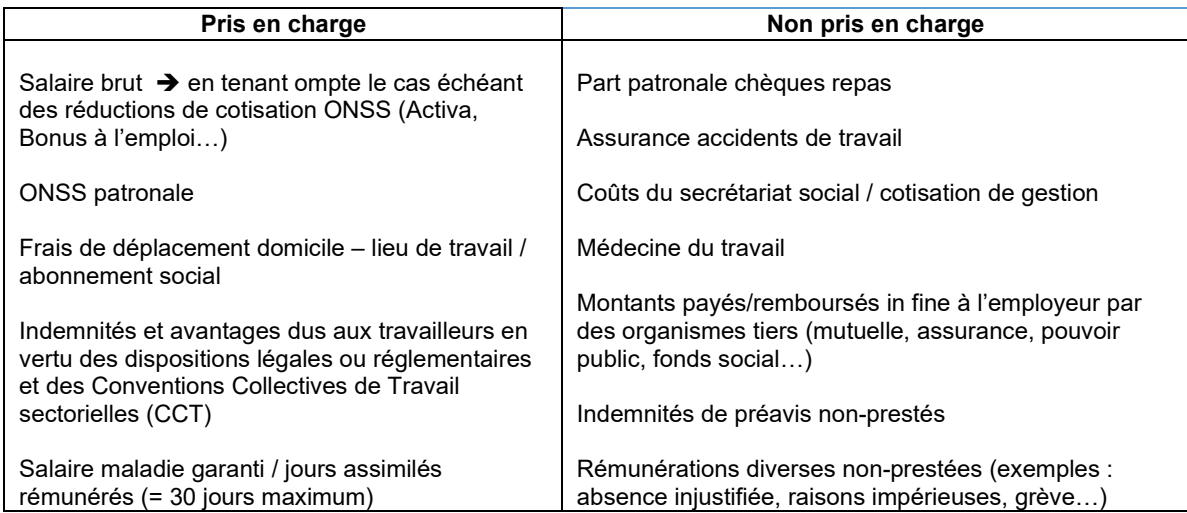

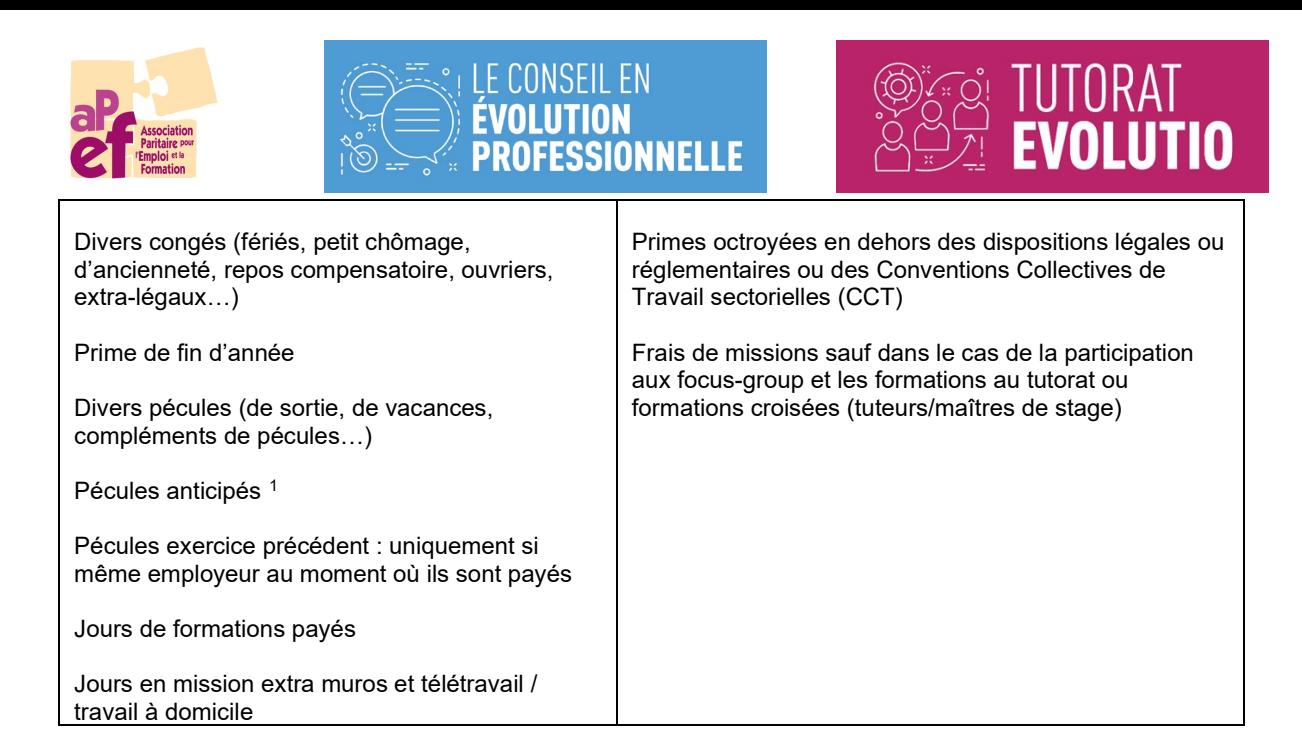

<span id="page-4-0"></span>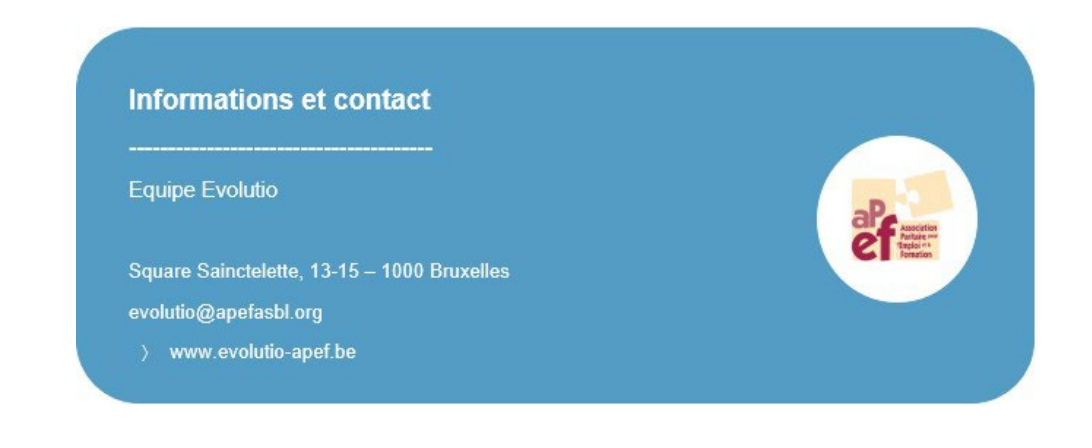

<sup>1</sup> Si le montant n'est pas mentionné dans un document de paie, le montant des pécules anticipés sera estimé par le Fonds à 7,67% du coût salarié justifié